## Matrix: Koeffiziententabelle für Gleichungssysteme

#### Def: Matrix

Eine *Matrix A* ∈  $\mathbb{R}^{m \times n}$  ist eine rechteckige Tabelle aus *m* mal *n* Zahlen, die in *m* Zeilen und *n* Spalten angeordnet sind.

$$
A = \begin{pmatrix} 1 & 2 & 4 \\ 7 & 2.5 & -2 & 9 \\ \pi & 0 & 17 & 4 \end{pmatrix} \begin{matrix} 1 \\ 3 \end{matrix}
$$

ist eine Matrix in  $\mathbb{R}^{3 \times 4}$  also eine Matrix mit  $(3)$  Zeilen und  $(4)$  Spalten.

$$
A = \begin{pmatrix} 1 & 2 & 3 & 4 \\ 9 & 3 & 5 & \frac{3}{2} \\ 0 & 0 & 1 & 1 \end{pmatrix}
$$
 *Pl*ätze in einer Matrix dürfen nicht frei bleiben.

**K ロ ト K 何 ト K ヨ ト K ヨ ト** …

 $\Omega$ 

## Matrix: Koeffiziententabelle für Gleichungssysteme

#### Def: Matrix

Eine *Matrix A* ∈  $\mathbb{R}^{m \times n}$  ist eine rechteckige Tabelle aus *m* mal *n* Zahlen, die in *m* Zeilen und *n* Spalten angeordnet sind.

Matrizen bewahren die Koeffizenten von linearen Gleichungssystemen auf:

$$
\begin{pmatrix} 4 & 6 & -8 \ 0 & -2 & -8 \end{pmatrix} \cdot \begin{pmatrix} x \ y \ z \end{pmatrix} = \begin{pmatrix} 0 \ 0 \end{pmatrix} \longrightarrow \begin{pmatrix} 4x + 6y - 8z = 0 \\ -2y - 8z = 0 \end{pmatrix}
$$

$$
\begin{pmatrix} 4 & 6 & -8 \\ 0 & -2 & -8 \end{pmatrix} \cdot \begin{pmatrix} x \ y \ z \end{pmatrix} = \begin{pmatrix} 4x + 6y - 8z \\ 0x -2y - 8z \end{pmatrix}
$$

**KORK ERKER ADAM ADA** 

Eine *Matrix A* ∈  $\mathbb{R}^{m \times n}$  ist eine rechteckige Tabelle aus *m* mal *n* Zahlen, die in *m* Zeilen und *n* Spalten angeordnet sind.

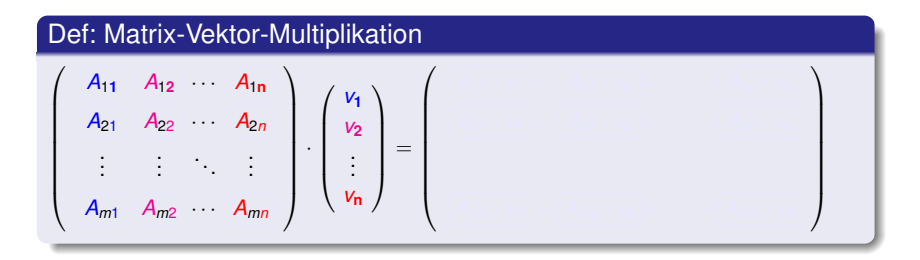

KEL KALEYKEN E YAN

Eine *Matrix A* ∈  $\mathbb{R}^{m \times n}$  ist eine rechteckige Tabelle aus *m* mal *n* Zahlen, die in *m* Zeilen und *n* Spalten angeordnet sind.

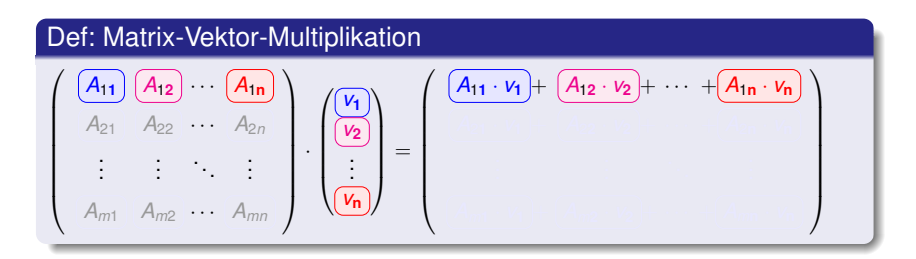

KEL KALEYKEN E YAN

Eine *Matrix A* ∈  $\mathbb{R}^{m \times n}$  ist eine rechteckige Tabelle aus *m* mal *n* Zahlen, die in *m* Zeilen und *n* Spalten angeordnet sind.

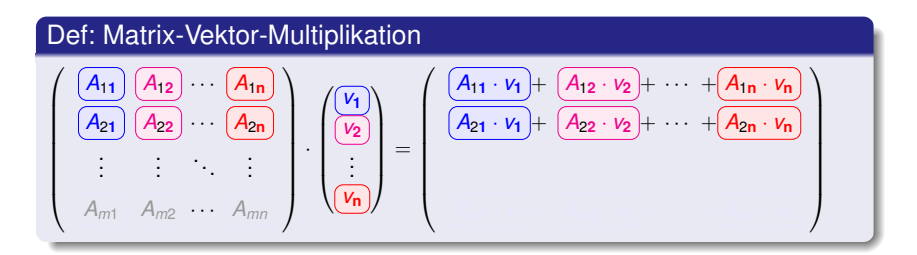

イロト イ押 トイヨ トイヨ トーヨー

 $QQ$ 

Eine *Matrix A* ∈  $\mathbb{R}^{m \times n}$  ist eine rechteckige Tabelle aus *m* mal *n* Zahlen, die in *m* Zeilen und *n* Spalten angeordnet sind.

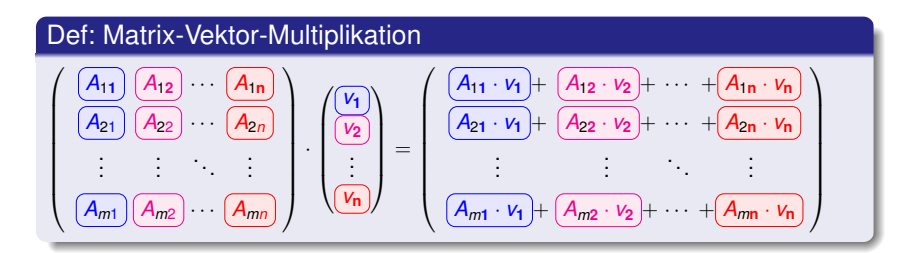

 $\mathbf{1} \oplus \mathbf{1} \oplus \mathbf{$ 

 $QQ$ 

Eine *Matrix A* ∈  $\mathbb{R}^{m \times n}$  ist eine rechteckige Tabelle aus *m* mal *n* Zahlen, die in *m* Zeilen und *n* Spalten angeordnet sind.

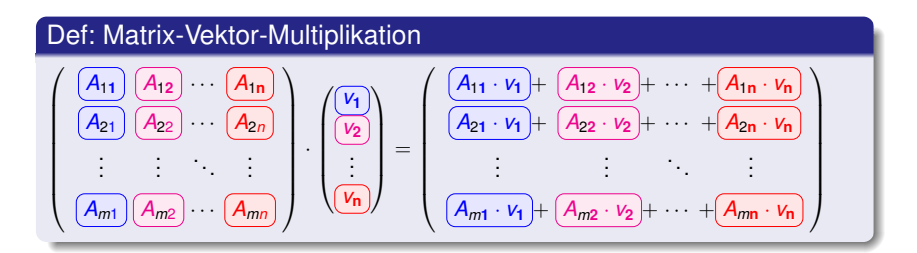

 $\mathbf{1} \oplus \mathbf{1} \oplus \mathbf{$ 

 $QQ$ 

Eine *Matrix A* ∈  $\mathbb{R}^{m \times n}$  ist eine rechteckige Tabelle aus *m* mal *n* Zahlen, die in *m* Zeilen und *n* Spalten angeordnet sind.

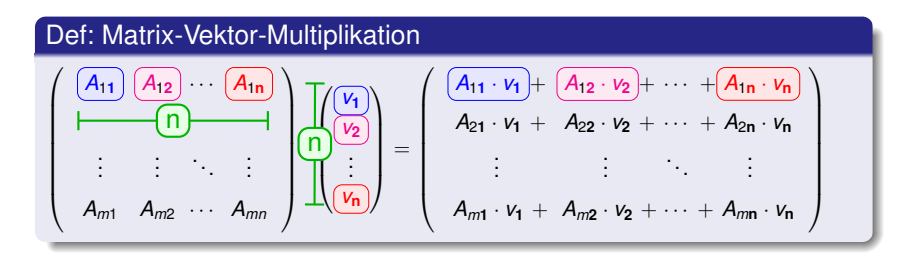

 $\bullet$  Die Breite der Matrix muss zu der Höhe des Vektors passen!

KEL KALEYKEN E YAN

Eine *Matrix A* ∈  $\mathbb{R}^{m \times n}$  ist eine rechteckige Tabelle aus *m* mal *n* Zahlen, die in *m* Zeilen und *n* Spalten angeordnet sind.

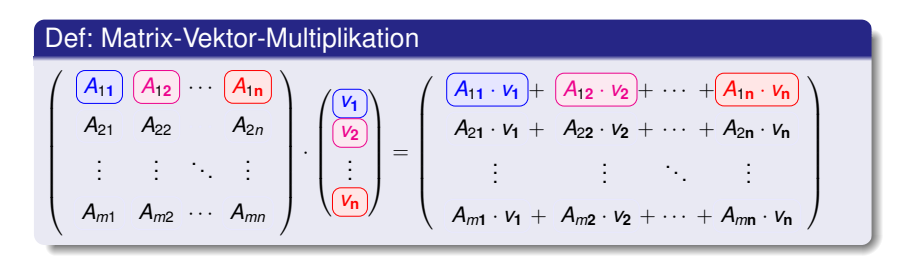

 $\bullet$  Die Breite der Matrix muss zu der Höhe des Vektors passen!

KEL KALEYKEN E YAN

Eine *Matrix A* ∈  $\mathbb{R}^{m \times n}$  ist eine rechteckige Tabelle aus *m* mal *n* Zahlen, die in *m* Zeilen und *n* Spalten angeordnet sind.

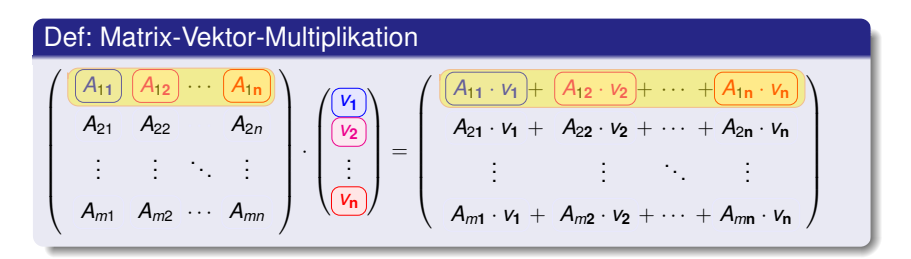

 $\bullet$  Die Breite der Matrix muss zu der Höhe des Vektors passen!

KEL KALEYKEN E YAN

Eine *Matrix A* ∈  $\mathbb{R}^{m \times n}$  ist eine rechteckige Tabelle aus *m* mal *n* Zahlen, die in *m* Zeilen und *n* Spalten angeordnet sind.

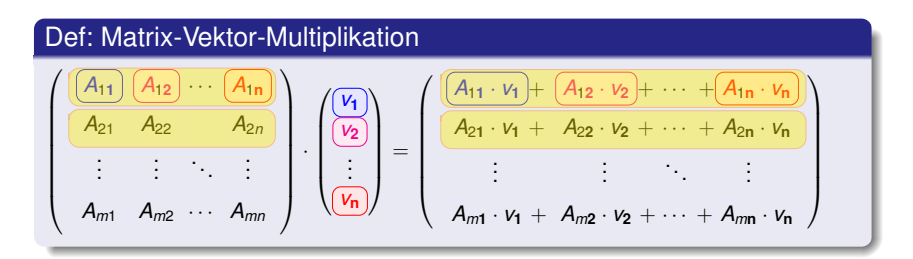

 $\bullet$  Die Breite der Matrix muss zu der Höhe des Vektors passen!

KEL KALEYKEN E YAN

Eine *Matrix A* ∈  $\mathbb{R}^{m \times n}$  ist eine rechteckige Tabelle aus *m* mal *n* Zahlen, die in *m* Zeilen und *n* Spalten angeordnet sind.

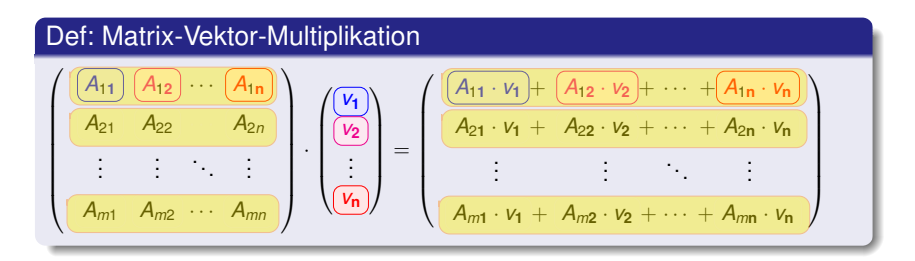

 $\bullet$  Die Breite der Matrix muss zu der Höhe des Vektors passen!

KEL KALEYKEN E YAN

Eine *Matrix A* ∈  $\mathbb{R}^{m \times n}$  ist eine rechteckige Tabelle aus *m* mal *n* Zahlen, die in *m* Zeilen und *n* Spalten angeordnet sind.

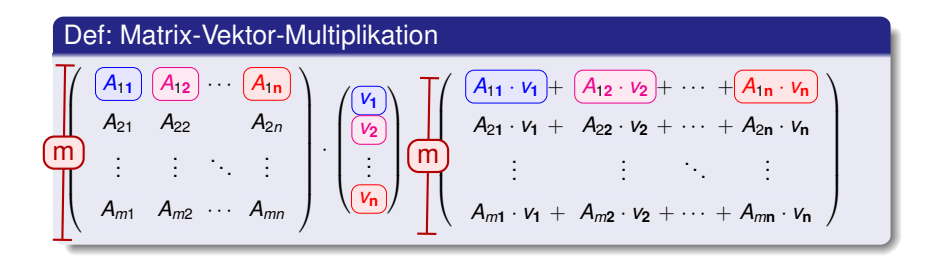

- $\bullet$  Die Breite der Matrix muss zu der Höhe des Vektors passen!
- Für jede Zeile der Matrix wird eine Summe berechnet, das Verfahren nennt sich "Zeile-mal-Spalte".
- Heraus kommt ein Vektor mit der Höhe der Matrix.

## Ein Beispiel:  $\left(\begin{array}{ccc} 7 & 0 & 5 \\ 4 & 2 & 0 \end{array}\right)$

KOKK@KKEKKEK E 1990

# Ein Beispiel:  $\left(\begin{array}{ccc}7 & 0 & 5\\ 4 & 2 & 0\end{array}\right)\cdot\left(\begin{array}{c}1\\2\\3\end{array}\right)$

K ロ > K 個 > K 差 > K 差 > → 差 → の Q Q →

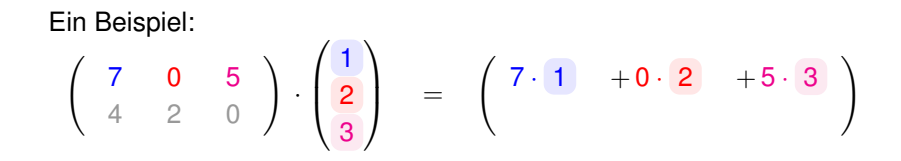

イロト (母) (ミ) (ミ) (ミ) ミーの女(V)

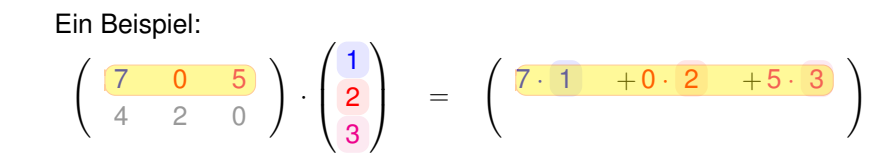

#### K ロ ▶ K @ ▶ K 할 ▶ K 할 ▶ ... 할 → 9 Q @

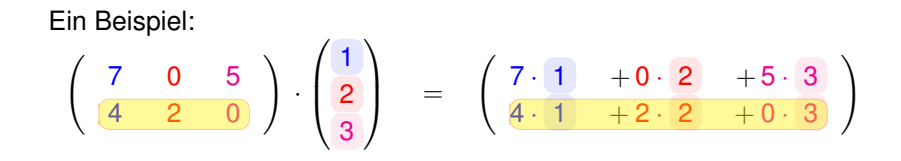

KOKK@KKEKKEK E 1990

Ein Beispiel:

\n
$$
\begin{pmatrix}\n7 & 0 & 5 \\
4 & 2 & 0\n\end{pmatrix}\n\cdot\n\begin{pmatrix}\n1 \\
2 \\
3\n\end{pmatrix}\n=\n\begin{pmatrix}\n7\cdot 1 & +0\cdot 2 & +5\cdot 3 \\
4\cdot 1 & +2\cdot 2 & +0\cdot 3\n\end{pmatrix}
$$

**Kロメ K個 K K ミメ K ミメ / ミーの Q (V)** 

Ein Beispiel:

\n
$$
\begin{pmatrix}\n7 & 0 & 5 \\
4 & 2 & 0\n\end{pmatrix} \cdot \begin{pmatrix}\n1 \\
2 \\
3\n\end{pmatrix} = \begin{pmatrix}\n7 \cdot 1 & +0 \cdot 2 & +5 \cdot 3 \\
4 \cdot 1 & +2 \cdot 2 & +0 \cdot 3\n\end{pmatrix} = \begin{pmatrix}\n7 & +0 & +15 \\
4 & +4 & +0\n\end{pmatrix} = \begin{pmatrix}\n22 \\
8\n\end{pmatrix}
$$

**Kロメ K個 K K ミメ K ミメ / ミーの Q (V)** 

Ein Beispiel:

\n
$$
\begin{pmatrix}\n7 & 0 & 5 \\
4 & 2 & 0\n\end{pmatrix}\n\cdot\n\begin{pmatrix}\n1 \\
2 \\
3\n\end{pmatrix}\n=\n\begin{pmatrix}\n7 \cdot 1 & +0 \cdot 2 & +5 \cdot 3 \\
4 \cdot 1 & +2 \cdot 2 & +0 \cdot 3\n\end{pmatrix}\n=\n\begin{pmatrix}\n7 \cdot 1 & +0 \cdot 2 & +5 \cdot 3 \\
4 \cdot 1 & +2 \cdot 2 & +0 \cdot 3\n\end{pmatrix}\n=\n\begin{pmatrix}\n7 \\
4\n\end{pmatrix}\n\cdot 1 +\n\begin{pmatrix}\n0 \\
2\n\end{pmatrix}\n\cdot 2 +\n\begin{pmatrix}\n5 \\
0\n\end{pmatrix}\n\cdot 3
$$

**Kロメ K個 K K ミメ K ミメ / ミーの Q (V)** 

$$
\left(\begin{array}{cc} a & c \\ b & d \end{array}\right) \cdot \left(\begin{array}{c} x \\ y \end{array}\right) = \left(\begin{array}{c} a \\ b \end{array}\right) \cdot \overline{x} + \left(\begin{array}{c} c \\ d \end{array}\right) \cdot \overline{y}
$$

$$
\begin{pmatrix}\nx \\
y\n\end{pmatrix} = \begin{pmatrix}\n1 \\
0\n\end{pmatrix} \cdot x + \begin{pmatrix}\n0 \\
1\n\end{pmatrix} \cdot y
$$
  

$$
\begin{pmatrix}\na \\
b\n\end{pmatrix} \cdot \begin{pmatrix}\nx \\
y\n\end{pmatrix} = \begin{pmatrix}\na \\
b\n\end{pmatrix} \cdot x + \begin{pmatrix}\nc \\
d\n\end{pmatrix} \cdot y
$$

$$
\begin{pmatrix}\nx \\
y\n\end{pmatrix} = \begin{pmatrix}\n1 \\
0\n\end{pmatrix} \cdot x + \begin{pmatrix}\n0 \\
1\n\end{pmatrix} \cdot y
$$
  

$$
\begin{pmatrix}\n5 \\
6\n\end{pmatrix} \cdot \begin{pmatrix}\n7 \\
8\n\end{pmatrix} \cdot \begin{pmatrix}\nx \\
y\n\end{pmatrix} = \begin{pmatrix}\n5 \\
6\n\end{pmatrix} \cdot x + \begin{pmatrix}\n7 \\
8\n\end{pmatrix} \cdot y
$$

$$
\begin{pmatrix}\n\frac{x}{y}\n\end{pmatrix} = \begin{pmatrix}\n1 \\
0\n\end{pmatrix} \cdot \mathbf{x} + \begin{pmatrix}\n0 \\
1\n\end{pmatrix} \cdot \mathbf{y}
$$
\n
$$
\begin{pmatrix}\n1 \\
0\n\end{pmatrix} \cdot \begin{pmatrix}\n1 \\
1\n\end{pmatrix} \cdot \begin{pmatrix}\n\frac{x}{y}\n\end{pmatrix} = \begin{pmatrix}\n1 \\
0\n\end{pmatrix} \cdot \mathbf{x} + \begin{pmatrix}\n1 \\
1\n\end{pmatrix} \cdot \mathbf{y}
$$

$$
\left(\vec{x} = 1.0 \cdot \begin{pmatrix} 1 \\ 0 \end{pmatrix} + 1.0 \cdot \begin{pmatrix} 0 \\ 1 \end{pmatrix} \right)
$$

$$
\left(A \cdot \vec{x} = 1.0 \cdot \begin{pmatrix} 1 \\ 0 \end{pmatrix} + 1.0 \cdot \begin{pmatrix} 1 \\ 1 \end{pmatrix} \right)
$$

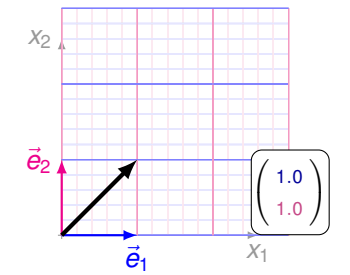

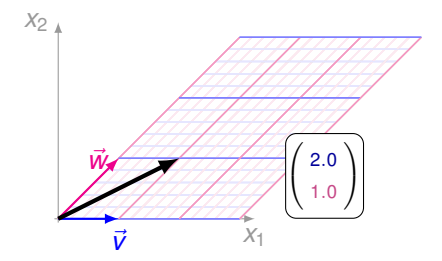

4 ロ > 4 何 > 4 ヨ > 4 ヨ > 1

 $2990$ 

$$
\left(\vec{x} = 1.2 \cdot \begin{pmatrix} 1 \\ 0 \end{pmatrix} + 1.0 \cdot \begin{pmatrix} 0 \\ 1 \end{pmatrix} \right)
$$

$$
\left(A \cdot \vec{x} = 1.2 \cdot \begin{pmatrix} 1 \\ 0 \end{pmatrix} + 1.0 \cdot \begin{pmatrix} 1 \\ 1 \end{pmatrix} \right)
$$

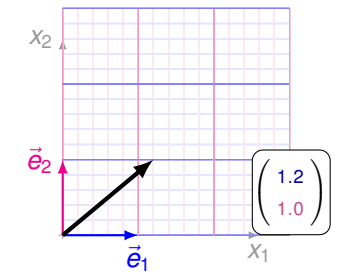

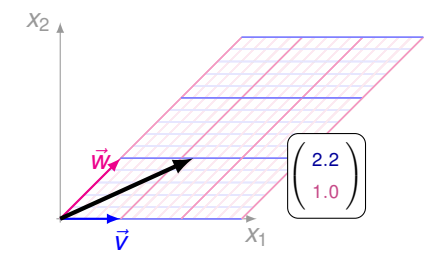

4 ロ > 4 何 > 4 ヨ > 4 ヨ > 1

 $2990$ 

$$
\left(\vec{x} = 1.4 \cdot \begin{pmatrix} 1 \\ 0 \end{pmatrix} + 1.0 \cdot \begin{pmatrix} 0 \\ 1 \end{pmatrix} \right)
$$

$$
\left(A \cdot \vec{x} = 1.4 \cdot \begin{pmatrix} 1 \\ 0 \end{pmatrix} + 1.0 \cdot \begin{pmatrix} 1 \\ 1 \end{pmatrix} \right)
$$

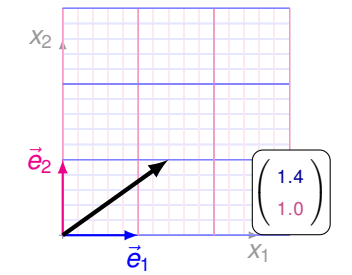

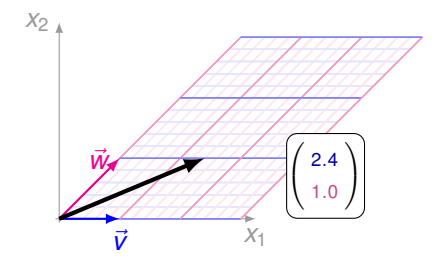

4 ロ > 4 何 > 4 ヨ > 4 ヨ > 1

 $2990$ 

$$
\left(\vec{x} = 1.6 \cdot \begin{pmatrix} 1 \\ 0 \end{pmatrix} + 1.0 \cdot \begin{pmatrix} 0 \\ 1 \end{pmatrix} \right)
$$

$$
\left(A \cdot \vec{x} = 1.6 \cdot \begin{pmatrix} 1 \\ 0 \end{pmatrix} + 1.0 \cdot \begin{pmatrix} 1 \\ 1 \end{pmatrix} \right)
$$

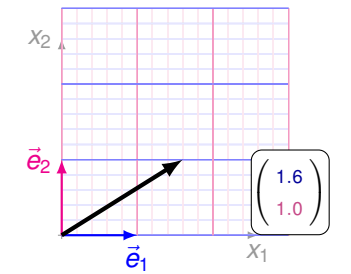

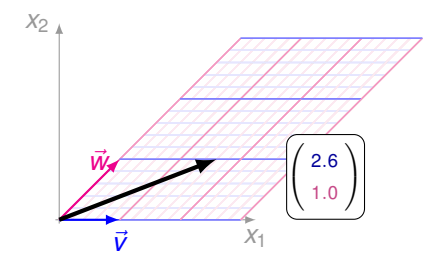

(ロトイ団) → イ君 → イ君 →

 $2990$ 

$$
\left(\vec{x} = 1.8 \cdot \begin{pmatrix} 1 \\ 0 \end{pmatrix} + 1.0 \cdot \begin{pmatrix} 0 \\ 1 \end{pmatrix} \right)
$$

$$
\mathbf{A} \cdot \vec{x} = 1.8 \cdot \begin{pmatrix} 1 \\ 0 \end{pmatrix} + 1.0 \cdot \begin{pmatrix} 1 \\ 1 \end{pmatrix}
$$

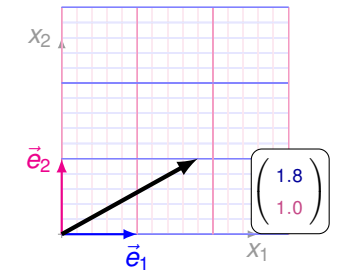

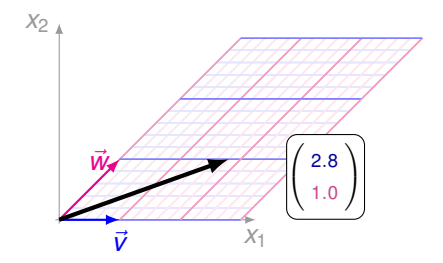

(ロトイ団) → イ君 → イ君 →

 $2990$ 

$$
\left(\vec{x} = 2.0 \cdot \begin{pmatrix} 1 \\ 0 \end{pmatrix} + 1.0 \cdot \begin{pmatrix} 0 \\ 1 \end{pmatrix} \right)
$$

$$
\left(A \cdot \vec{x} = 2.0 \cdot \begin{pmatrix} 1 \\ 0 \end{pmatrix} + 1.0 \cdot \begin{pmatrix} 1 \\ 1 \end{pmatrix} \right)
$$

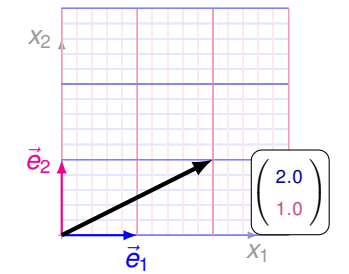

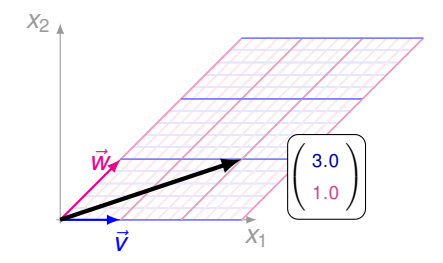

イロト イ部 トイミト イミト

 $2990$ 

$$
\left(\vec{x} = 2.0 \cdot \begin{pmatrix} 1 \\ 0 \end{pmatrix} + 1.2 \cdot \begin{pmatrix} 0 \\ 1 \end{pmatrix} \right)
$$

$$
\left(A \cdot \vec{x} = 2.0 \cdot \begin{pmatrix} 1 \\ 0 \end{pmatrix} + 1.2 \cdot \begin{pmatrix} 1 \\ 1 \end{pmatrix} \right)
$$

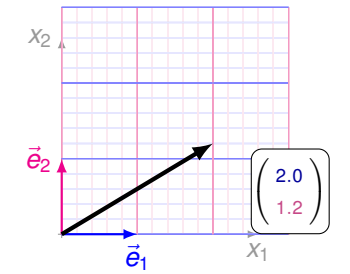

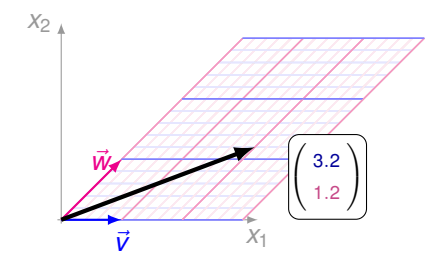

(ロトイ部)→ イ君 > イ君 >

 $2990$ 

$$
\left(\vec{x} = 2.0 \cdot \begin{pmatrix} 1 \\ 0 \end{pmatrix} + 1.4 \cdot \begin{pmatrix} 0 \\ 1 \end{pmatrix} \right)
$$

$$
\mathbf{A} \cdot \vec{x} = 2.0 \cdot \begin{pmatrix} 1 \\ 0 \end{pmatrix} + 1.4 \cdot \begin{pmatrix} 1 \\ 1 \end{pmatrix}
$$

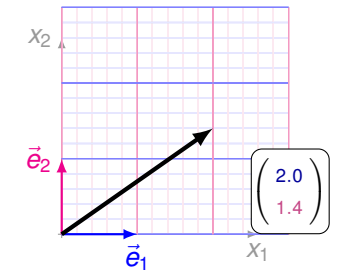

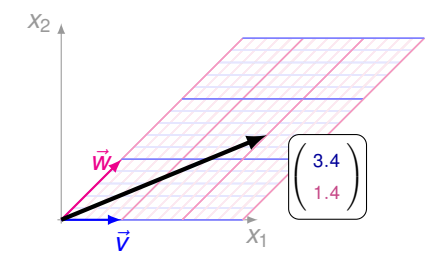

(ロトイ団) → イ君 → イ君 →

 $2990$ 

$$
\left(\vec{x} = 2.0 \cdot \begin{pmatrix} 1 \\ 0 \end{pmatrix} + 1.6 \cdot \begin{pmatrix} 0 \\ 1 \end{pmatrix} \right)
$$

$$
\mathbf{A} \cdot \vec{\mathbf{x}} = 2.0 \cdot \begin{pmatrix} 1 \\ 0 \end{pmatrix} + 1.6 \cdot \begin{pmatrix} 1 \\ 1 \end{pmatrix}
$$

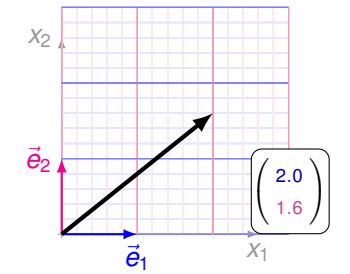

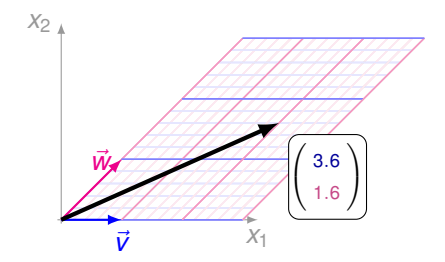

(ロトイ団) → イ君 → イ君 →

 $2990$ 

$$
\left(\vec{x} = 2.0 \cdot \begin{pmatrix} 1 \\ 0 \end{pmatrix} + 1.8 \cdot \begin{pmatrix} 0 \\ 1 \end{pmatrix} \right)
$$

$$
\left(A \cdot \vec{x} = 2.0 \cdot \begin{pmatrix} 1 \\ 0 \end{pmatrix} + 1.8 \cdot \begin{pmatrix} 1 \\ 1 \end{pmatrix} \right)
$$

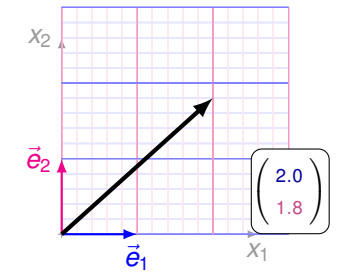

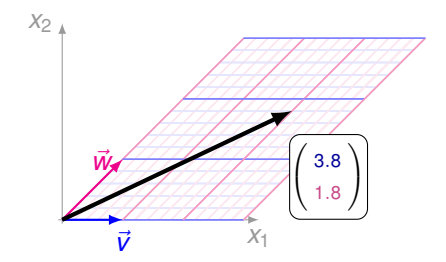

(ロトイ団) → イ君 → イ君 →

 $2990$ 

$$
\left(\vec{x} = 2.0 \cdot \begin{pmatrix} 1 \\ 0 \end{pmatrix} + 2.0 \cdot \begin{pmatrix} 0 \\ 1 \end{pmatrix} \right)
$$

$$
\left(A \cdot \vec{x} = 2.0 \cdot \begin{pmatrix} 1 \\ 0 \end{pmatrix} + 2.0 \cdot \begin{pmatrix} 1 \\ 1 \end{pmatrix} \right)
$$

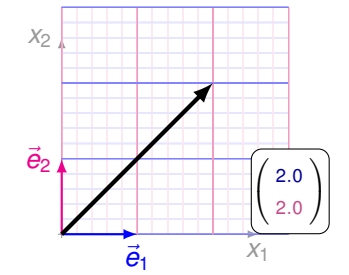

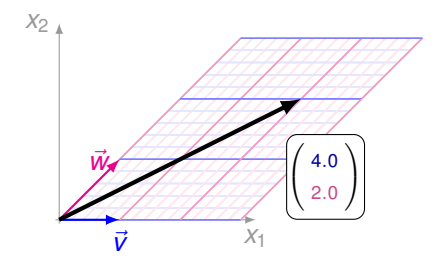

(ロトイ団) → イ君 → イ君 →

 $2990$ 

$$
\left(\vec{x} = 2.0 \cdot \begin{pmatrix} 1 \\ 0 \end{pmatrix} + 2.2 \cdot \begin{pmatrix} 0 \\ 1 \end{pmatrix} \right)
$$

$$
\left(A \cdot \vec{x} = 2.0 \cdot \begin{pmatrix} 1 \\ 0 \end{pmatrix} + 2.2 \cdot \begin{pmatrix} 1 \\ 1 \end{pmatrix} \right)
$$

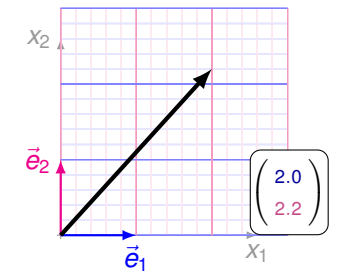

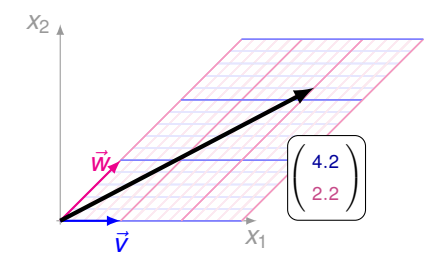

(ロトイ団) → イ君 → イ君 →

 $2990$ 

$$
\left(\vec{x} = 2.0 \cdot \begin{pmatrix} 1 \\ 0 \end{pmatrix} + 2.4 \cdot \begin{pmatrix} 0 \\ 1 \end{pmatrix} \right)
$$

$$
\mathbf{A} \cdot \vec{\mathbf{x}} = 2.0 \cdot \begin{pmatrix} 1 \\ 0 \end{pmatrix} + 2.4 \cdot \begin{pmatrix} 1 \\ 1 \end{pmatrix}
$$

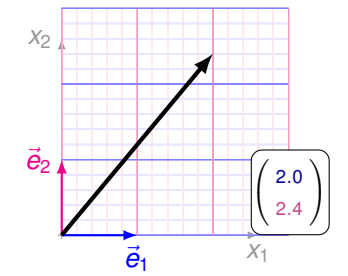

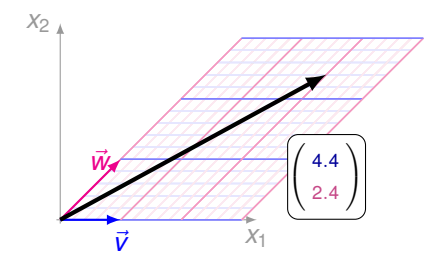

(ロトイ団) → イ君 → イ君 →

 $2990$ 

$$
\left(\vec{x} = 2.0 \cdot \begin{pmatrix} 1 \\ 0 \end{pmatrix} + 2.6 \cdot \begin{pmatrix} 0 \\ 1 \end{pmatrix} \right)
$$

$$
\left(A \cdot \vec{x} = 2.0 \cdot \begin{pmatrix} 1 \\ 0 \end{pmatrix} + 2.6 \cdot \begin{pmatrix} 1 \\ 1 \end{pmatrix} \right)
$$

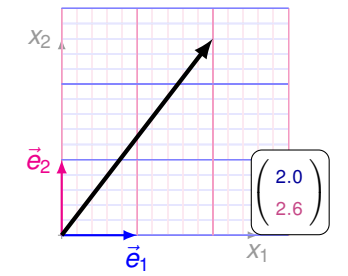

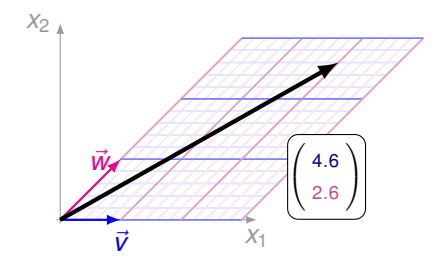

(ロトイ団) → イ君 → イ君 →

 $2990$ 

$$
\left(\vec{x} = 2.0 \cdot \begin{pmatrix} 1 \\ 0 \end{pmatrix} + 2.8 \cdot \begin{pmatrix} 0 \\ 1 \end{pmatrix} \right)
$$

$$
\left(A \cdot \vec{x} = 2.0 \cdot \begin{pmatrix} 1 \\ 0 \end{pmatrix} + 2.8 \cdot \begin{pmatrix} 1 \\ 1 \end{pmatrix} \right)
$$

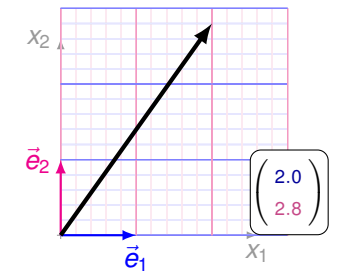

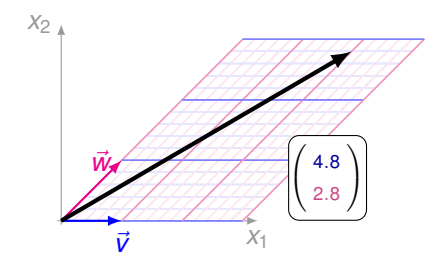

(ロトメ部) (文書) (文書)

 $2990$ 

 $\begin{pmatrix} 1 \end{pmatrix}$ 0 1 1 ! .  $\left(\begin{array}{c} x \\ y \end{array}\right)$ *y*  $\begin{pmatrix} 1 \\ 0 \end{pmatrix}$ 0  $\Big) \cdot x + \Big( \frac{1}{4}$ 1 · *y*

$$
\left(\vec{x} = 2.0 \cdot \begin{pmatrix} 1 \\ 0 \end{pmatrix} + 3.0 \cdot \begin{pmatrix} 0 \\ 1 \end{pmatrix} \right)
$$

$$
\left(A \cdot \vec{x} = 2.0 \cdot \begin{pmatrix} 1 \\ 0 \end{pmatrix} + 3.0 \cdot \begin{pmatrix} 1 \\ 1 \end{pmatrix} \right)
$$

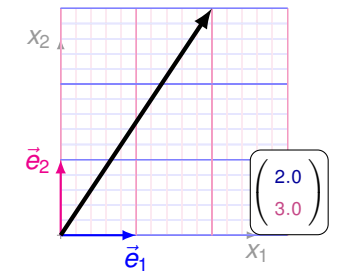

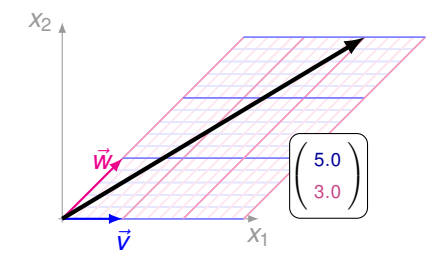

(ロトメ部) (文書) (文書)

 $2990$ 

 $\begin{pmatrix} 1 \end{pmatrix}$ 0 1 1 ! .  $\left(\begin{array}{c} x \\ y \end{array}\right)$ *y*  $\begin{pmatrix} 1 \\ 0 \end{pmatrix}$ 0  $\Big) \cdot x + \Big( \frac{1}{4}$ 1 · *y*